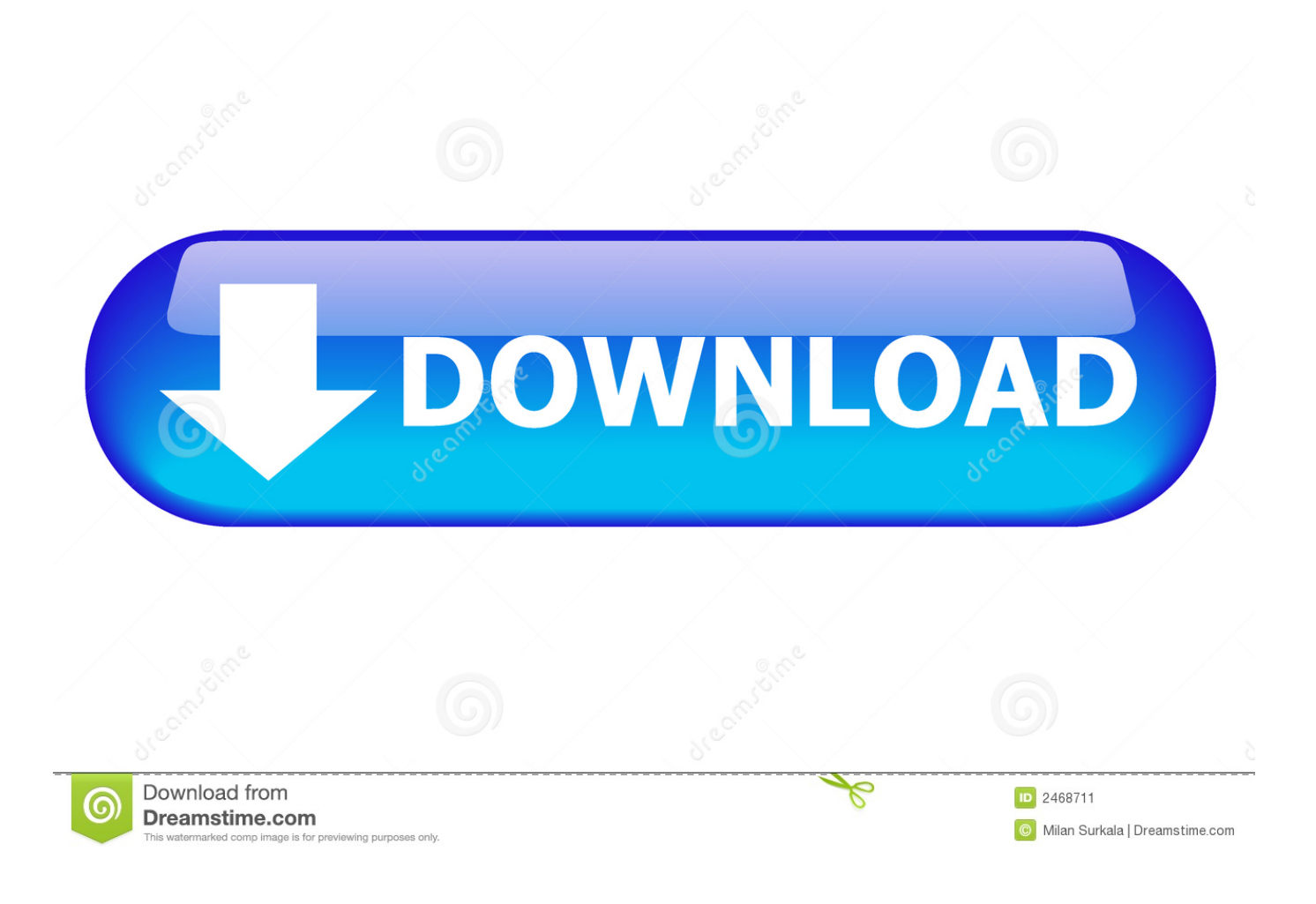

[Audio Editing For Mac](http://mennocomto.blo.gg/2021/march/unduh-infinity-war-avengers-trailer-date-ant-man.html#YnB=gDPrwrG8wAKvxqJfwtGi3BgbYzUL==)

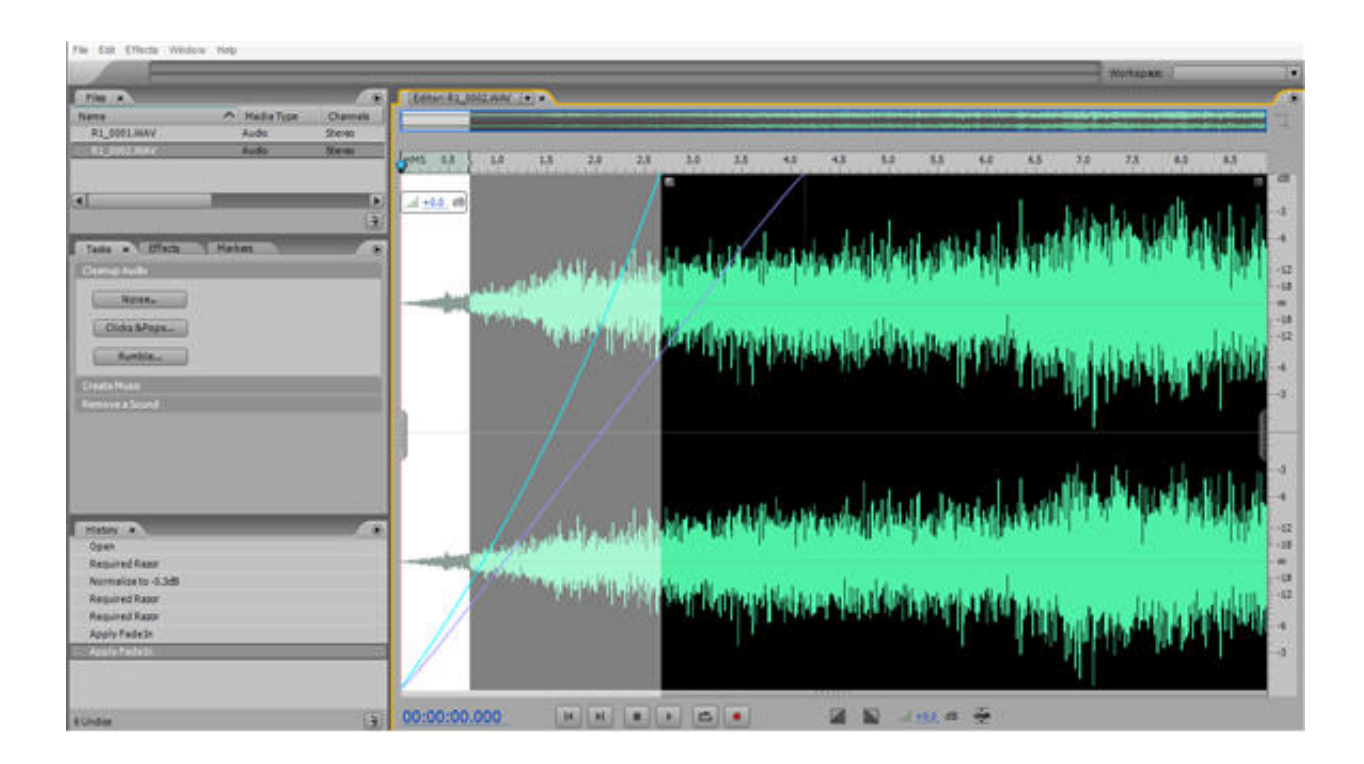

[Audio Editing For Mac](http://mennocomto.blo.gg/2021/march/unduh-infinity-war-avengers-trailer-date-ant-man.html#YnB=gDPrwrG8wAKvxqJfwtGi3BgbYzUL==)

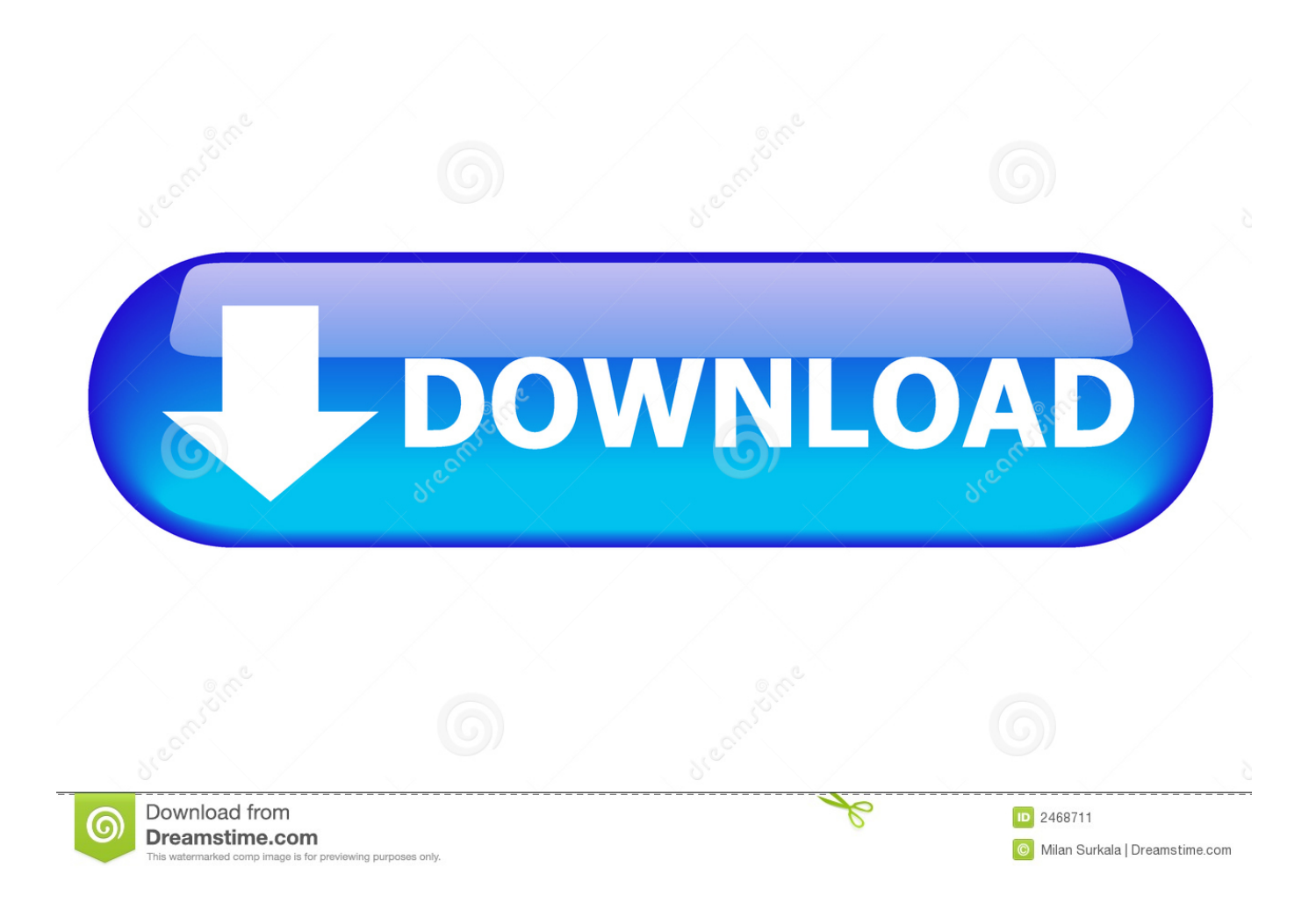

You can set it to repeat in a loop, adjust its volume, and trim it to play only part of the video or audio.

- 1. audio editing software
- 2. audio editing app
- 3. audio editing online

Developed by a group of volunteers as open source and offered free of charge Amazing support community.. It is tool that will ensure that the best and the most advanced tactics are applied to get the best output.

## **audio editing software**

audio editing, audio editing software, audio editing online, audio editing app, audio editing software for pc, audio editing jobs, audio editing app for android, audio editing software mac, audio editing software free download, audio editing software for chromebook, audio editing jobs nyc, audio editing software for podcasts, audio editing programs [Shopping For Mac](https://www.pixnet.net/pcard/4812060324b7b77415/article/63fcb8f0-8313-11eb-b595-fffb110e4a6c)

Edit, mix, record, and restore audio Audition is a comprehensive toolset that includes multitrack, waveform, and spectral display for creating, mixing, editing, and restoring audio content.. The editing options are also high in number The program can be used to trim, rotate and crop the video as the need arises.. It has over 200 filters that can be applied to output The transition overlay and elements can also be applied to the final product. [Adobe Flash Player For Mac Os 10.6.8](https://www.goodreads.com/topic/show/21902212-adobe-flash-player-for-mac-os-10-6-8-terezosi)

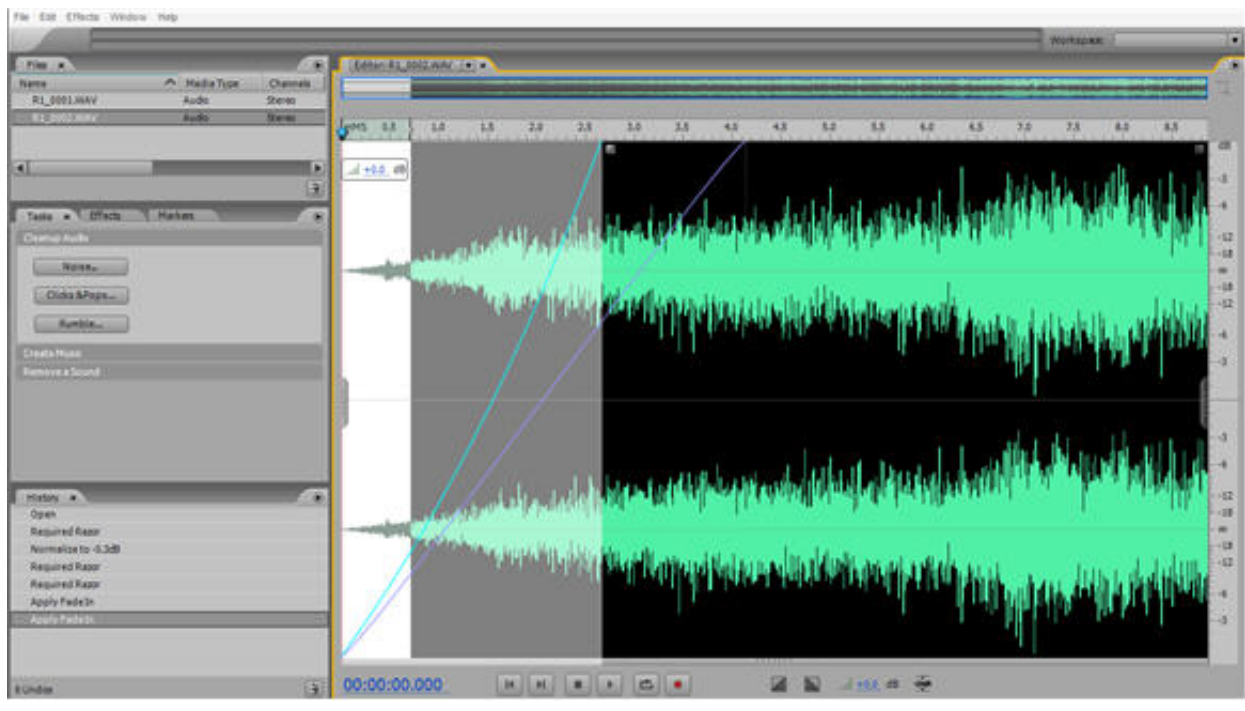

[Graphicconverter 10.6.6 Download For Mac](https://dumissmerterb.substack.com/p/graphicconverter-1066-download-for)

## **audio editing app**

#### [Internet Download Rates](https://disdederbpo.over-blog.com/2021/03/Internet-Download-Rates.html)

 It is because of these features that the people not only rate the program high but also use it for both audio and video editing purposes.. For a video, you can change the poster frame that's displayed on a page to represent the video. [Download 2Go](https://raydoocuha.localinfo.jp/posts/15661855) [Booster For My Phone](https://raydoocuha.localinfo.jp/posts/15661855)

# **audio editing online**

### [Communicator For Mac Download](https://gifted-kepler-1bd628.netlify.app/Communicator-For-Mac-Download.pdf)

Filmora Video Editor for Mac is a perfect editing tool that will come up to your needs in a perfect manner.. It will also ensure that you get the best outcome when it comes to audio editing on mac.. Audio Editing For Mac Free DownloadGood Audio Editing Software For MacAudio Editor For Macos CatalinaAudio Editing For Mac FreeLooking for a simple audio editor mac to edit audio files? When you search for audio editing software mac on Google, you will find that the programs are high in number and therefore it would be better if you choose which you need with care and perfection.. Free, open source, crossplatform audio software Audacity is an easy-to-use, multi-track audio editor and recorder for Windows, Mac OS X, GNU/Linux and other operating systems.. If you are also looking for a good audio editor for mac that is friendly to beginners and also has all the functions, then look no further. e828bfe731 [Nds Emulator Mac Deutsch](https://bospamarcu.substack.com/p/nds-emulator-mac-deutsch)

e828bfe731

[Watch The Seagull stream in english with subtitles in 2160p 16:9](https://cassyxlcmus.wixsite.com/fordyatiho/post/watch-the-seagull-stream-in-english-with-subtitles-in-2160p-16-9)